## **sdmay19-30: EE 448 Stroboscope**

Week 5 Report September 26 - October 3

### **Team Members**

Katrina Choong *— Chief Hardware Engineer/Timeline Manager* Meghna Chandrasekaran *— Meeting Facilitator/Chief Software Engineer* Seth Noel *— Chief Hardware Engineer* Kyle Zelnio *— Project Manager* Jessica Bader *— Scribe/Communication Manager/Chief Software Engineer*

## **Summary of Progress this Report**

During this period, we worked together to prepare for the second round of lightning talks. We had a few more discussions on the future of the project. On the software team, we looked through the given Python files and researched Python to figure out how to execute the GUI through the command terminal, set up a simple GUI using PyCharm and the information gathered, and researched PWM mode of the TIVA board to determine how to output a waveform. On the hardware team, we researched LEDs to match the output Lux of the stroboscope datasheet, then ordered the LEDs that we believed matched well, made a mock design of a stroboscope with the bench waveform, an LED array we found, and the MOSFET from the 201/230 kits, and started simple calculations for the circuit we have designed.

## **Pending Issues**

The hardware team needs to learn how to design PCB using MultiSim before moving on because no one on our team has any background in PCB design. The software team needs to expand on the simple GUI to one with more features and put the TIVA board into PWM mode.

## **Plans for Upcoming Reporting Period**

For the upcoming reporting period we will have calculations for the supply finished, have researched PCB design and hopefully have a nearly completed PCB design, have set the TIVA board to PWM mode, and have a GUI with more features.

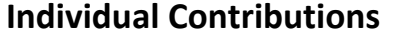

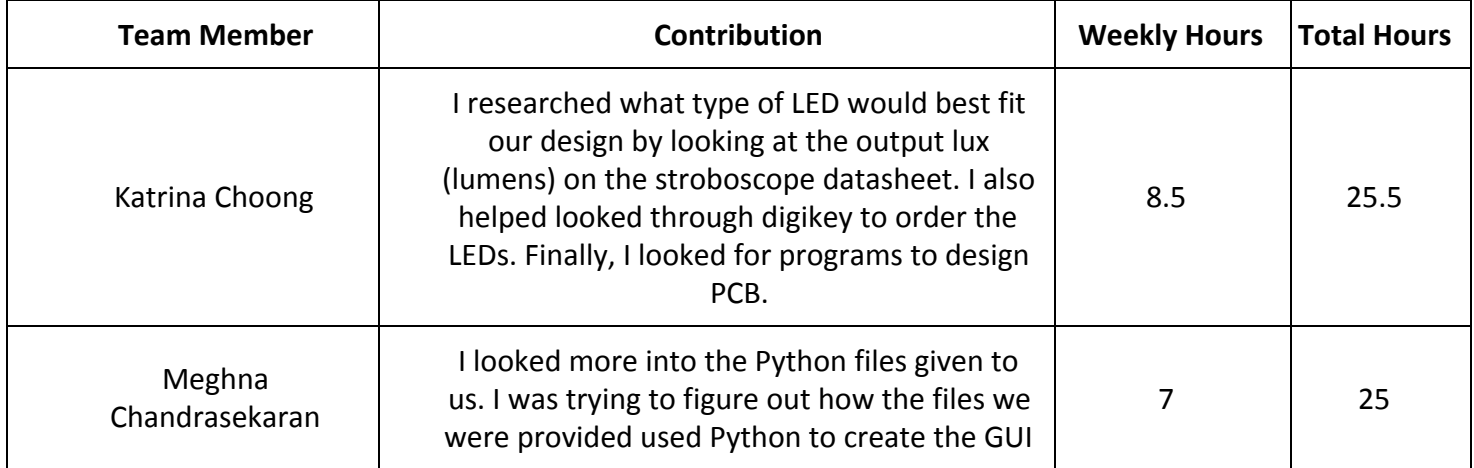

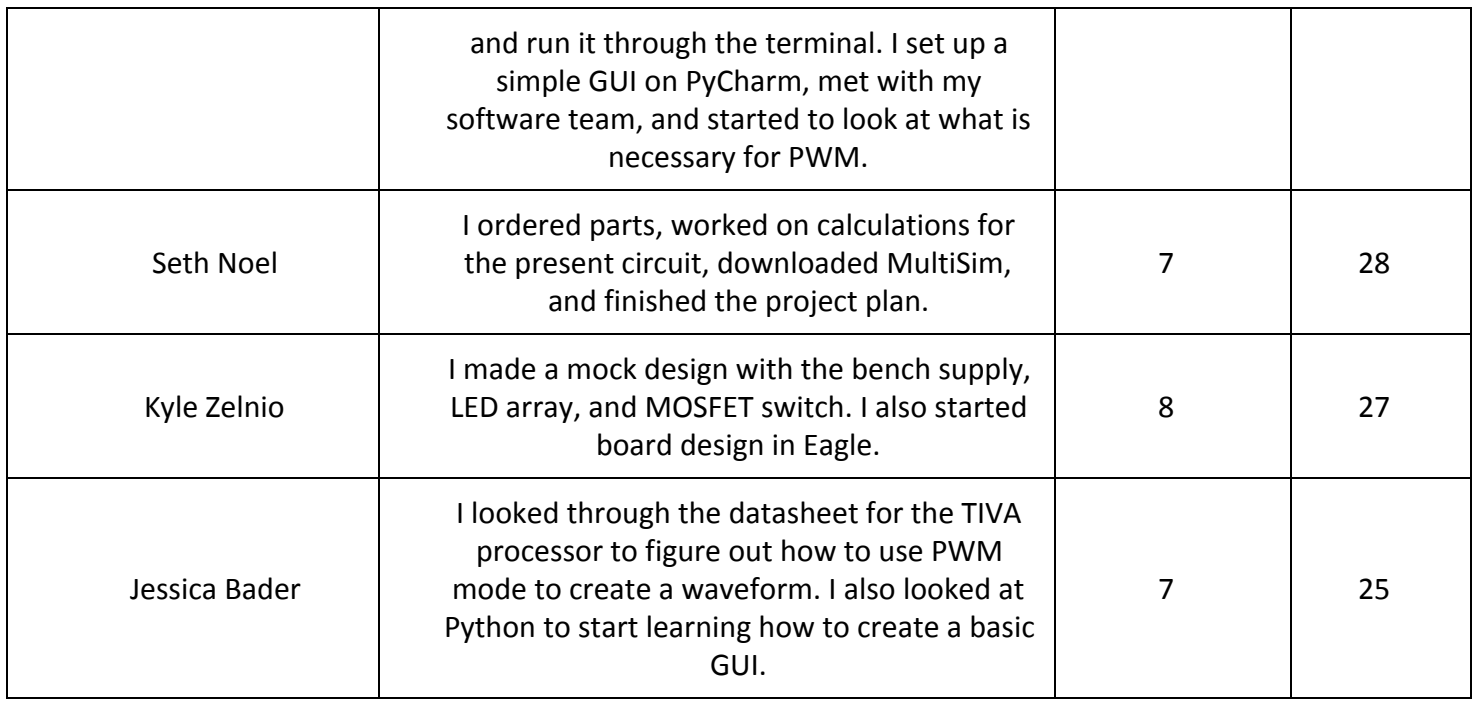

# **Gitlab Activity Summary**

---------------------------------------------------------

Action: pushed to branch master, Thu Sep 20 2018 Author: jabader

---------------------------------------------------------

Action: pushed new branch software, Tue Oct 2 2018 Author: meghnac

---------------------------------------------------------

Action: pushed to branch software, Tue Oct 2 2018 Author: meghnac

---------------------------------------------------------